# Communication protocol

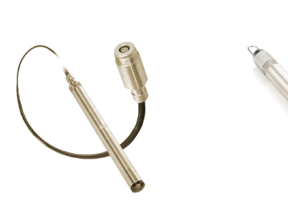

en de Britannia.<br>Britannia

for DCX Data Loggers from KELLER

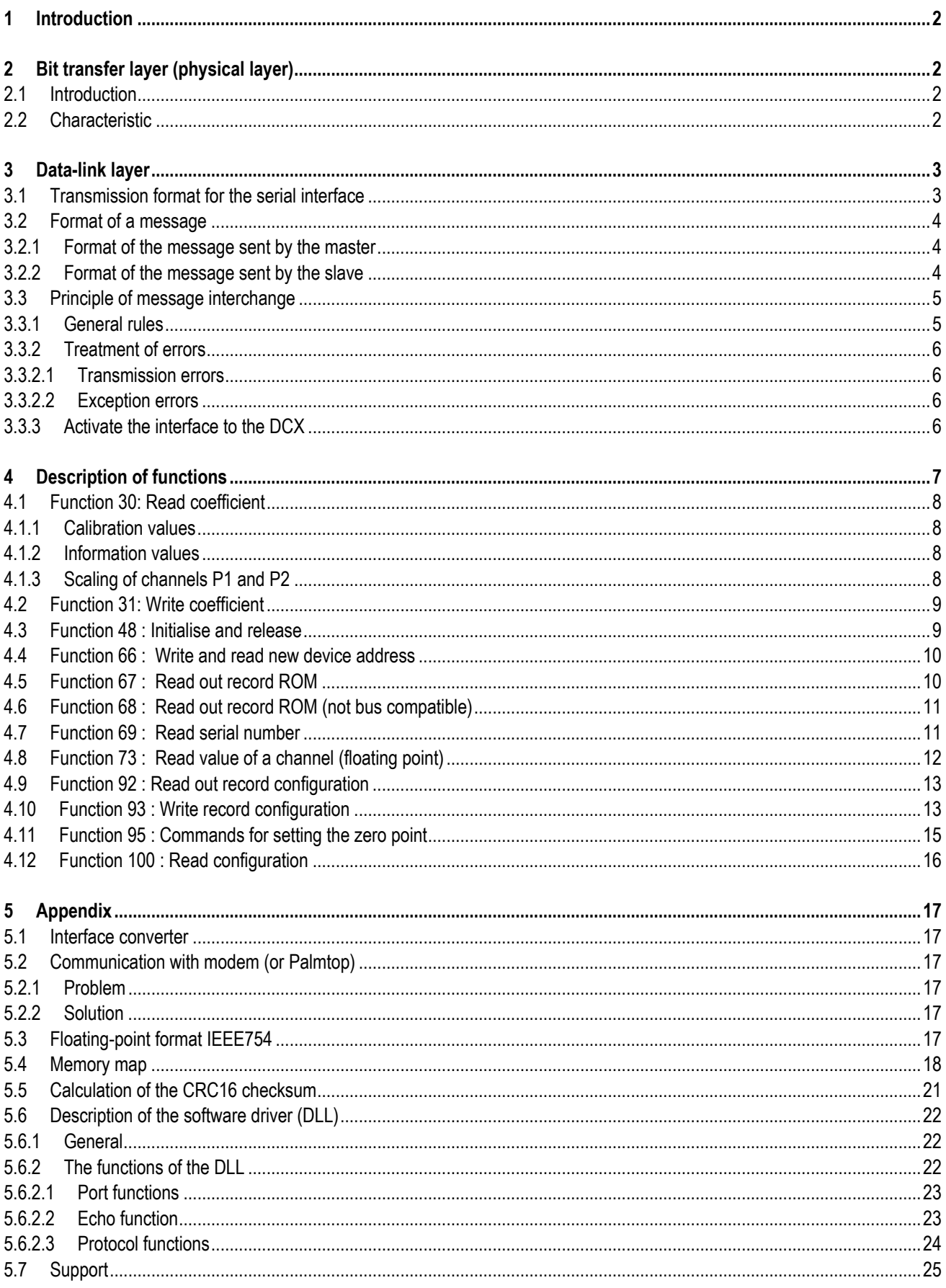

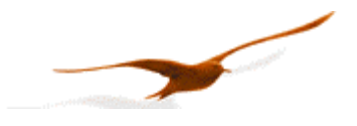

# 1 Introduction

This document describes the communications protocol for the Data Logger DCX from KELLER Druckmesstechnik. In addition to these transmitters, other devices such as digital pressure transmitters or manometers are also offered. These products are distinguished by the designation CLASS. Within this device class, the individual device groups are differentiated by the designation GROUP.

# 2 Bit transfer layer (physical layer)

#### 2.1 Introduction

The physical connection is provided by the RS485 serial interface. This guarantees good interference immunity and enables a flexible bus structure, i.e. several devices can be administrated as slaves by a single master.

In order to minimise the scope of cabling, the RS485 is used in half-duplex mode. This means that 2 wires are required for communications and 2 wires for power infeed.

# 2.2 Characteristic

In order to operate several devices at one serial interface, they are simply all connected in parallel (RS485A, RS485B, GND and +Vcc). Before incorporating the devices into the bus, each device must be programmed with a different address.

It is possible to configure a network up to a length of 1300 metres with a maximum of 128 devices. Each riser cable may be up to 14 m in length. The employed cable should correspond to specification EIA RS485. This means that the wires must be installed in twisted pairs, for example.

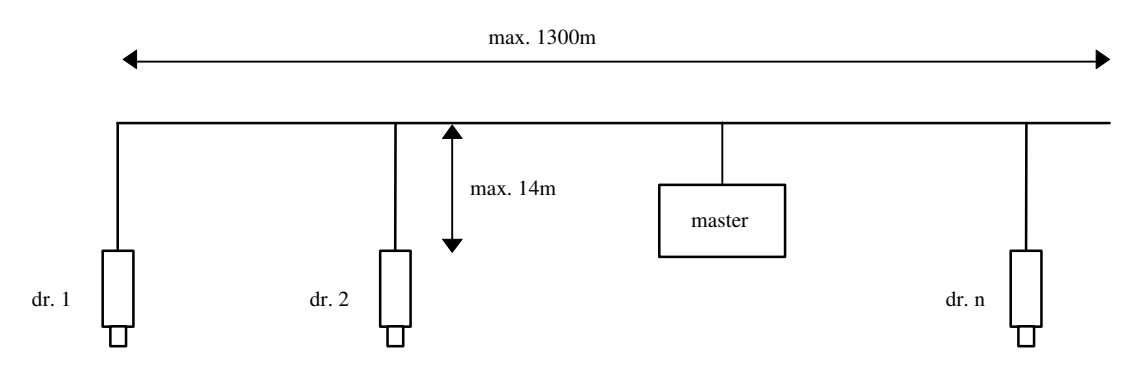

The following RS485 drivers are used in the devices: Devices of Class.Group = 5.5: MAX3471

These drivers are slew rate-limited and do not require any bias resistors. Most applications do not require terminating resistors, either.

Voltage protection is installed on both lines (RS485A and RS485B) in the devices. The common mode voltage relative to GND is –7V ... + 12 V. This voltage must not be exceeded in any circumstances.

Further information on RS485: http://www.maxim-ic.com/MaximProducts/Interface/rs-485.htm Information on wiring: http://www.maxim-ic.com/appnotes.cfm/appnote\_number/763

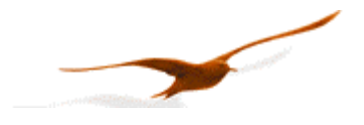

# 3 Data-link layer

This section describes how data interchange is effected on this bus. The data and their check and control structures are grouped together to form messages. These constitute the smallest communication unit, i.e. only messages can be exchanged between the devices. As a half-duplex protocol is in use here, only one device can use the bus as a transmitter at any one time. All other devices are then in receiver mode. The master takes the form of a PC or microcontroller, for example, and the devices are the slaves. Each message exchange takes place under the control of the master. The message contains the address for the receiving slave.

This results in the following 2 options for data interchange :

a) Broadcasting This mode of communication enables the master to transmit a message to all slaves simultaneously. The master does not receive a reply, however, and is thus unable to check whether the message has been correctly received by every slave. b) Data interchange This mode of communication enables the master to communicate with a single slave. This normally involves the transmission of two messages: the master transmits a request and the slave responds to this request. Only the master is permitted to request a response. The request is received by every slave, but only the selected slave responds. The response must be received within a stipulated time, otherwise the master will assess the attempt as failed and must transmit the request again.

# 3.1 Transmission format for the serial interface

The data are transmitted serially via the bus. The following format applies:

- 1 start bit
- 8 data bits (the least significant bit first)
- 1 stop bit
- no parity bit

This results in 10 bits per transmission byte.

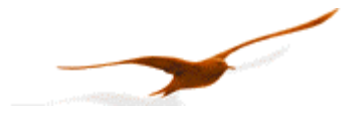

# 3.2 Format of a message

#### 3.2.1 Format of the message sent by the master

Note on the presentation of messages: Each box presents 1 data byte consisting of 8 bits, unless otherwise stated.

Each message sent by the master possesses the following format:

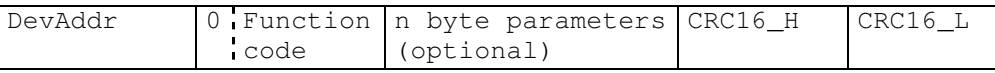

- DevAddr: Address of the device. Address 0 is reserved for broadcasting. Addresses 1...249 can be used for bus mode. Address 250 is transparent and reserved for non-bus mode. Every device can be contacted with this address. Address 251 is used for modem function Addresses 252...255 are reserved for subsequent developments.
- Function code: Function number A function is selected and executed by the device via the function number. The function number is encoded in 7 bits. Bit 7 is always 0. The functions are described further below.
- Parameters:

The parameters required by the function ( $n = 0$ .. 6, according to function)

• CRC16: 16-bit checksum

These two check bytes serve to verify the integrity of the received data. If an error is established, the entire message will be discarded. The principle employed for CRC16 calculation is described in the appendix. The CRC16 standard is applied here.

Note: The length of a message from the master is at least 4 bytes.

# 3.2.2 Format of the message sent by the slave

A message transmitted by the slave possesses the following format:

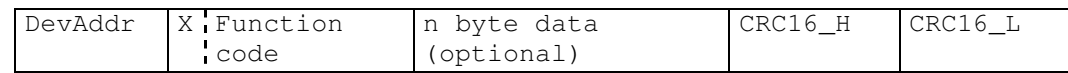

• DevAddr: Address of the device.

This address corresponds to the address of the responding device.

• Function code:

The function number is identical to the function number sent by the master. If the most significant bit is  $X = 0$ , this indicates that the function has been executed correctly. If bit  $X = 1$ , an exception error has occurred.

• Data:

Any data requested via the function follow here.

• CRC16: See above.

Note: A message from the slave has a minimum length of 5 bytes, and a maximum length of 10 bytes.

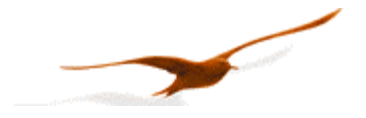

# 3.3 Principle of message interchange

#### 3.3.1 General rules

- An address may only be allocated to one device connected to the bus. If two devices on the bus have the same address, both will respond, leading to a conflict.
- Every data interchange is initiated by the master. This means that a device may only transmit data if requested to do so by the master.
- A message consists of several bytes. These bytes are transmitted without any interruption.
- The addressed device must respond within time  $T_1$ , otherwise the message will be invalid.
- After the device has respond, the master has to wait at least 1ms before he sends the next message.

#### Bit frame:

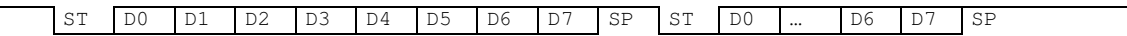

Whereby: ST: start bit, SP: stop bit, D0 .. D7: 8 data bits

### Message frame:

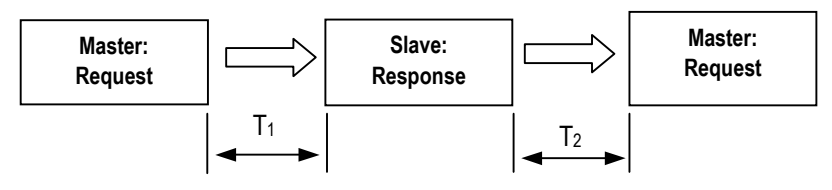

# Response times:

- T<sub>1</sub>: Time between receipt of inquiry and beginning of response. Min. 1ms to max. 500ms for all functions and devices.
- T2: Time to ready-to-receive state for the slave: 500 µs. Therefore it is recommended to wait at least 1ms until sending the next request.

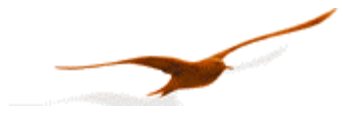

# 3.3.2 Treatment of errors

2 types of errors may occur during the interchange of messages between master and slave: transmission errors and exception errors.

# 3.3.2.1 Transmission errors

These errors are primarily accountable to line faults. The message format is incorrect. The following problems are possible :

- A received message is too short.
- A message is longer than the internal transmission buffer permits.
- The word length is not correct and can therefore not be interpreted correctly.
- The CRC16 checksum is incorrect.

In response to a transmission error, all received data are ignored. The slave remains in receive mode while the master is required to initiate a new data interchange.

#### 3.3.2.2 Exception errors

The message has been received correctly (no transmission error has occurred), but the transmitted function number and/or the parameters are invalid. The slave responds with an exception error, unless the message has been received in broadcasting mode.

The message transmitted as a response by the slave has the following format:

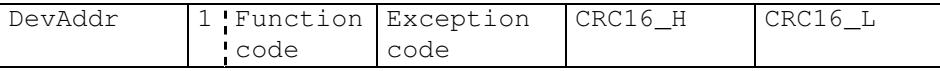

4 types of exception errors are defined :

- non-implemented function 1
- incorrect parameters 2
- erroneous data and 3
- initialisation 32

Exception error 32 occurs when the device is started up anew and initialisation has not been carried out. This happens every time the device is connected anew after a break in the power supply.

# 3.3.3 Activate the interface to the DCX

For reason of battery saving the interface of the DCX is disabled during the normal function.

It gets enabled as soon as there is a data request over the interface. This data packed however gets lost and the device will not answer. Therefore the data packed has to be sent once again.

The interface will be disabled again after ten seconds without communication on the interface.

On active interface all available channels are measured continuously (every second). This way the requested channel with function 73 returns always the actual value without delay.

# Example:

Interface of DCX is disabled.

- PC sends initialization command (function 48):
	- $\rightarrow$  DCX doesn't answer (timeout error). Interface gets enabled.
- PC sends again the initialization command (function 48):
	- $\rightarrow$  DCX answers.

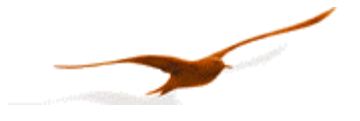

# 4 Description of functions

This section describes the functions of the bus protocol for data loggers DCX (device Class.Group 5.5).

# Overview:

- F30: Read out scaling values
- F31: Write scaling values
- F48: Initialise devices, whereby the device ID is returned
- F66: Program bus address
- F67: Read out record ROM
- F68: Read out record ROM (not bus compatible)
- F69: Read out serial number
- F73: Read out current pressure and temperature values in floating-point format
- F92: Read out record configuration
- F93: Write record configuration
- F95: Zeroing functions
- F100: Read out configurations

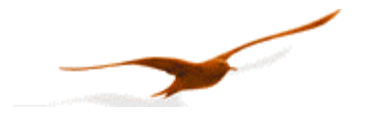

# 4.1 Function 30: Read coefficient

#### Request:

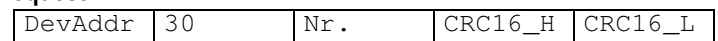

#### Response:

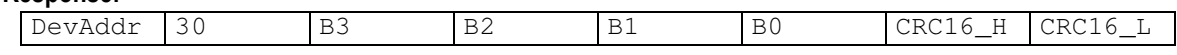

# Exception errors:

2 if no. > 111

3 if message length incorrect

32 if device is not yet initialised

# Note:

Every coefficient can be read in IEEE754 format (floating-point format 4-byte B0 .. B3) via this function.

 $\rightarrow$  Information on IEEE754: see appendix.

Unused coefficients contain undefined values (NaN)

## 4.1.1 Calibration values

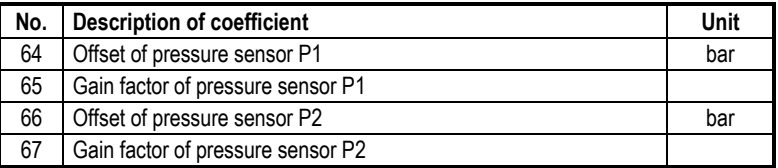

The calibration values can be read and written.

# 4.1.2 Information values

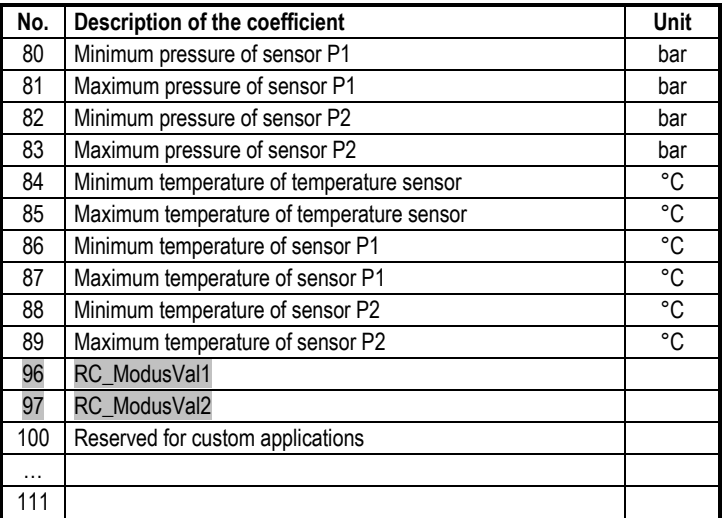

No. 96 & 97: Values for event recording: just in RAM

# 4.1.3 Scaling of channels P1 and P2

P1 and P2 are linearly scalable with zero point and gain factor: Value = gain factor \* value + offset

Standard values: Offset = 0.0, gain factor = 1.0

It is also possible to influence the offset values via function 95 (see function 95).

The gain factor should be used for calibration purposes only, and not to alter pressure units. The latter operation should always be carried out by the master!

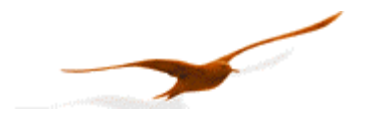

# 4.2 Function 31: Write coefficient

#### Request:

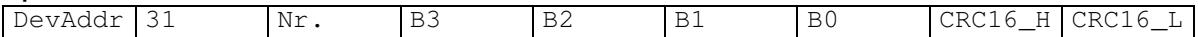

#### Response:

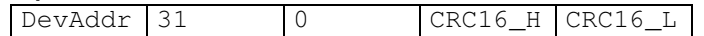

## Exception errors:

- 2 If writing is not allowed
- 3 If message length is incorrect
- 32 If device has not yet been initialised

#### Note:

Information on scaling of the channels: See functions 73 and 95. Information on which channels are active: See function 100.

# 4.3 Function 48 : Initialise and release

#### Request:

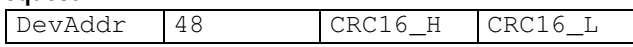

#### Response:

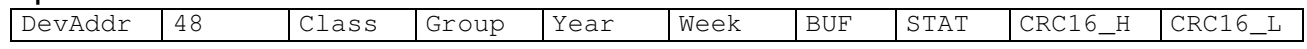

#### Exception error:

# 3 If message length incorrect

# Note:

Each time the device is switched on by applying the supply voltage or after a break in the power supply, the device must be initialised via this function. Calling a different function will lead to exception error 32.

The following information is returned:

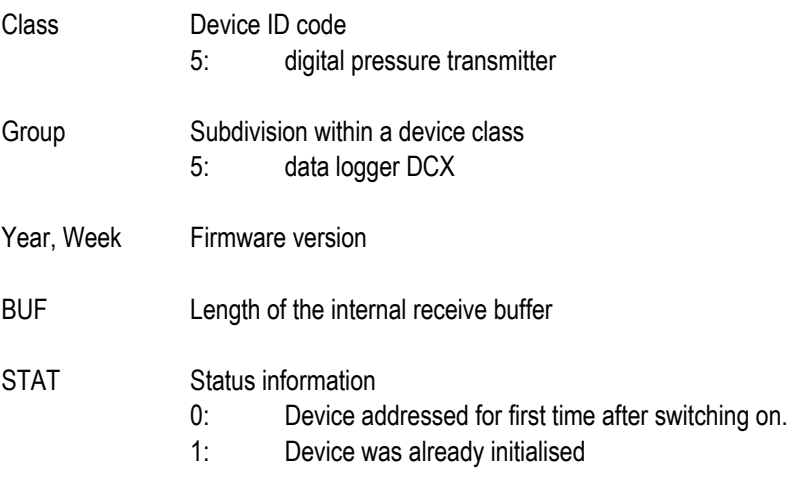

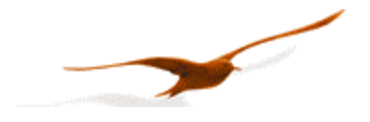

## 4.4 Function 66 : Write and read new device address

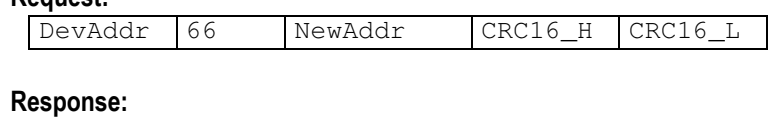

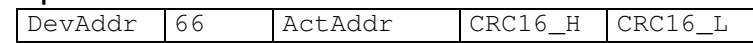

# Exception error:

Request:

- 3 If message length is incorrect
- 32 If device is not yet initialised

# Note:

This function programmes the device addresses to NewAddr. The address is returned in ActAddr as confirmation. It is to be ensured that the new address NewAddr is not already in use by another bus user.

Permissible addresses: 1 .. 249. Address 250 is transparent. This means that every device, irrespective of the set address, will respond to address 250. Consequently, *transparent* DevAddr = 250 may only be used in stand-alone operating mode! Address 251 is used for modem function and can also just be used for stand-alone operating mode. For further information see appendix.

For the purpose of reading the device address when the address is not known, for example, the value 250 is transferred as DevAddr and the value 0 is transferred as NewAddr. The current address is then returned in response.

# 4.5 Function 67 : Read out record ROM

#### Request:

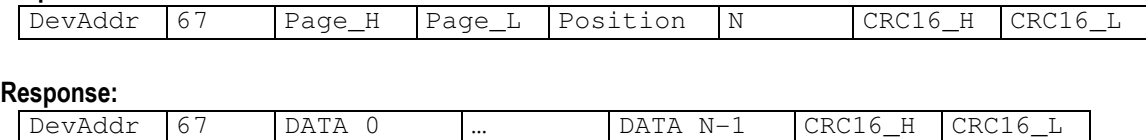

# Exception error:

- 2 If Page > RecRomLastPagePhysic or Position + N > 64
- 3 If message length is incorrect or N > int.buffer 4
- 32 If device is not yet initialised

# Note:

Page: Allocation and size see function 93! (0… RecRomLastPagePhysic)

Position: 0… 63

N: Amount of bytes which are read on the requested page and position. This is limited by the protocol (max. int. buffer – 4)

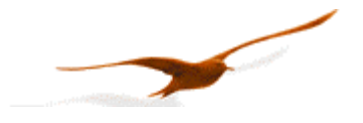

# 4.6 Function 68 : Read out record ROM (not bus compatible)

#### Request:

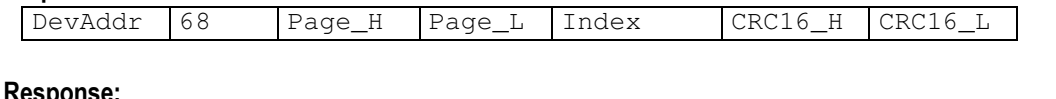

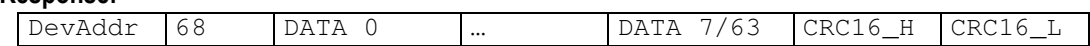

# Exception error:

- 2 If Page > RecRomLastPagePhysic
- 3 If message length is incorrect
- 32 If device is not yet initialised

#### Note:

- Page: Allocation and size see function 93! (0… RecRomLastPagePhysic)
- Index: If index = 0, just the first 8 bytes of the page (header) will be transmitted (DATA 0…7)

If index = 1, the hole page will be transmitted (DATA 0…63)

This function is not conform to the protocol declaration (10 transmission bytes max.) and hence can not be used if more than one slave is connected to the bus.

# 4.7 Function 69 : Read serial number

#### Request:

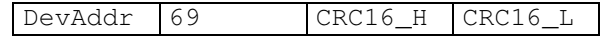

#### Response:

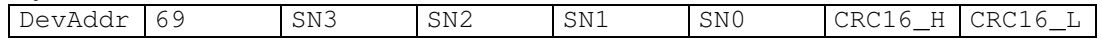

# Exception errors:

- 3 If message length is incorrect
- 32 If device is not yet initialised.

#### Note:

The serial number is allocated at the factory. It consists of 4 bytes and is calculated as follows :

 $SN = 256$ <sup>3 \*</sup>  $SN3 + 256$ <sup>2 \*</sup>  $SN2 + 256$  <sup>\*</sup>  $SN1 + SN0$ 

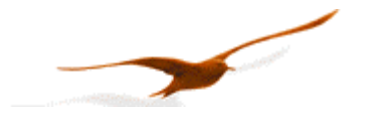

# 4.8 Function 73 : Read value of a channel (floating point)

#### Request:

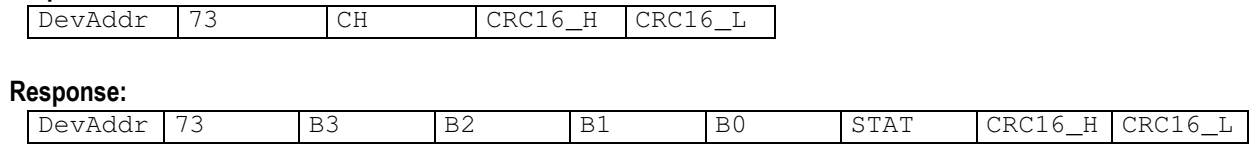

#### Exception errors:

2 If  $CH > 5$ 

3 If message length is incorrect

32 If device is not yet initialised

# Note:

A device can measure up to five signals (channels):

Two independent pressure sensors, P1 and P2. Plus the temperatures of pressure sensors TOB1 and TOB2 respectively. The temperatures of the pressure sensors (TOB1, TOB2) are required for temperature compensation of the pressure signal. A temperature sensor ( T ) can also be measured.

P1-P2 is a calculated channel.

On a standard pressure transmitter, only channels P1 and TOB1 are available. You can read out which channels are active via function 100.

The measured value is returned in IEEE754 format (4-byte B0 ... B3).

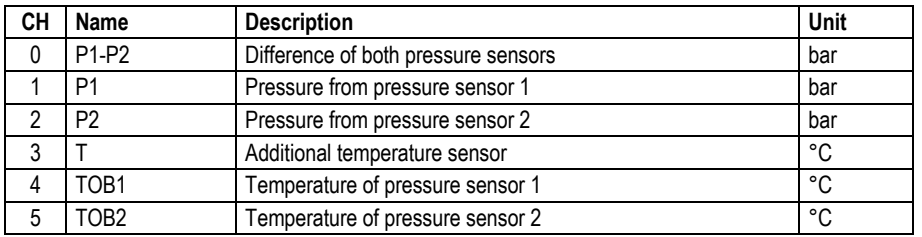

The STAT byte contains the current status.

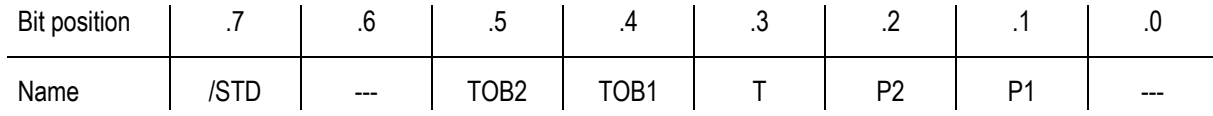

A set /STD bit indicates whether the transmitter is in Power-up mode, otherwise it is in Standard mode.

A set P1, P2, T, TOB1, TOB2 bit indicates that a measuring or computation error has occurred in the channel concerned.

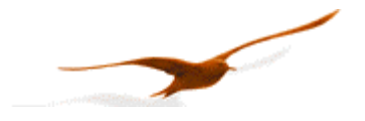

# 4.9 Function 92 : Read out record configuration

# Request:

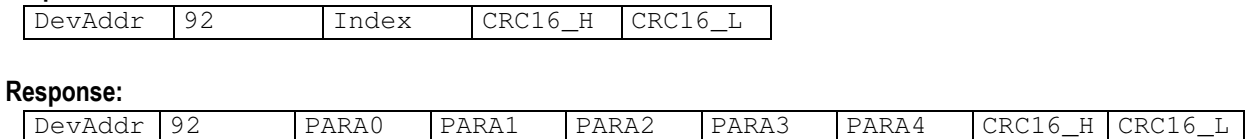

# Exception errors:

- 2 If  $Index > 8$
- 3 If message length incorrect
- 32 If device is not yet initialised

#### Note:

Index table see function 93.

# 4.10 Function 93 : Write record configuration

## Request:

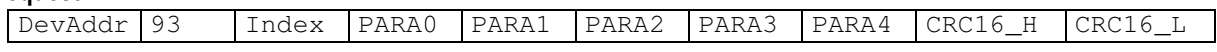

#### Response:

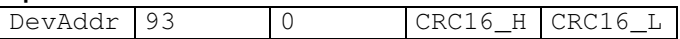

#### Exception errors:

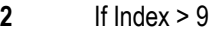

- 3 If message length incorrect
- 32 If device is not yet initialised

#### Note:

All variables are readable.

Marked variables are writable, they are saved in the RAM. That means: On a battery change they are lost.

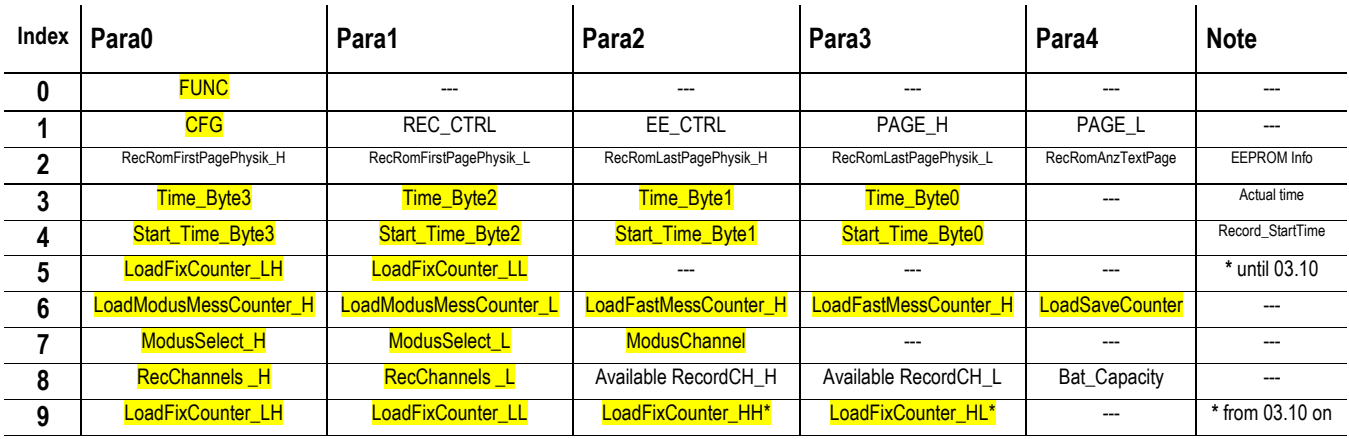

\* from software version 03.10 on: Totally 4 bytes LoadFixCounter. Until 03.10 use Index 5, after 03.10 use Index 9 instead

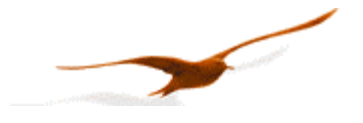

#### Index 0:

| <b>FUNC</b> |             |  |  |        |  |        |                        |         |         |
|-------------|-------------|--|--|--------|--|--------|------------------------|---------|---------|
|             | Bit         |  |  | -<br>ັ |  | ◠<br>v |                        |         |         |
|             | description |  |  |        |  |        | RecStart<br><u>. т</u> | RecStop | RecFree |

f\_RecFree = 1, complete memory is write enabled.

 $0 =$  no, old record' can be over written and not the hole memory space is available.

f  $RecStop = 1$ , a active record will be stopped.

f\_RecStart = 1, starts a record (if start condition is met)

#### Index 1:

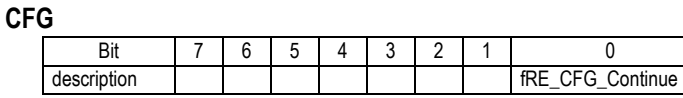

Set **fRE\_CFG\_Continue** for endless recording. (just writing)

#### REC\_CTRL

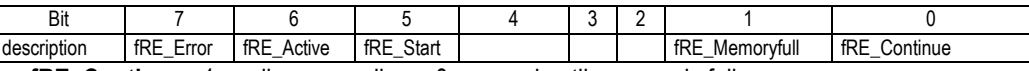

 $fRE\_Continue = 1$ , endless recording.  $0 = record$  until memory is full.

fRE\_Memoryfull = 1, no more memory is available. Enable writing with f\_RecFree

**fRE** Start = 1, start conditions are set, wait for start (trigger)

fRE\_Active = 1, record configuration written, record active or waits for start (prepared)

fRE\_Error = 1, error occurred, record stopped.

#### EE\_CTRL

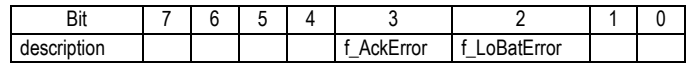

# **PAGE\_H/L** current page in which data will be saved

**Index 2:** Available record memory

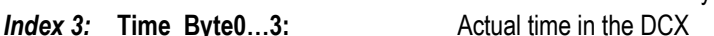

- Index 4: Start Time Byte0…3: If actual time is later then start time, then record is possible.
- **Index 5:** LoadFixCounter: Interval for fixed record saving interval in seconds.
- Index 6:

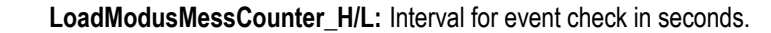

ModusChannel: Event check for selected channel.

LoadFastMessCounter H/L: Interval for event check if a event has occurred (fast event check). LoadSaveCounter: After LoadSaveCounter measurements the average of these measurements is saved. (Average in 1 second interval)

## Index 7:

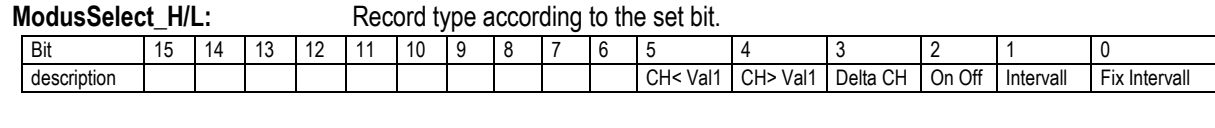

# Index 8:

Available RecordCH\_H/L & RecordChannels\_H/L: channels which are available and which are recorded.

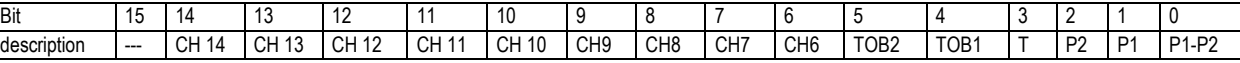

Bat\_Capacity Battery state (of capacity) 0...100%

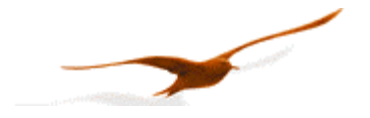

# 4.11 Function 95 : Commands for setting the zero point

#### Requests:

#### Request a:

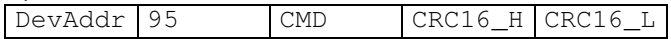

#### Request b with setpoint:

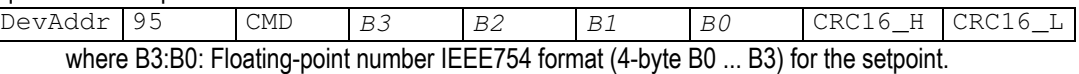

#### Response:

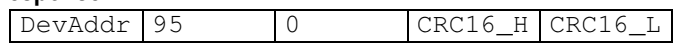

# Exception errors:

- 1 If in Power-up mode
- 2 If  $CMD > 3$
- 3 If message length incorrect
- 32 If device is not yet initialised

# Note:

Fixed amount of bytes on modem communication (address 251): 5

The following actions can be carried out with this function:

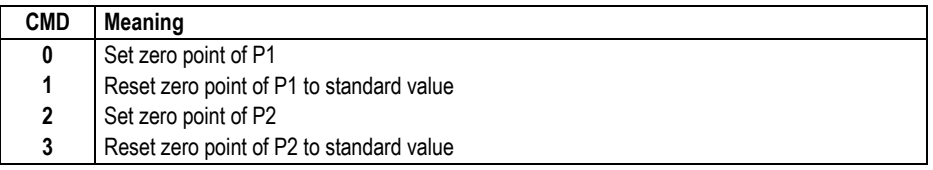

# CMD 0, 2:

Zero point values for pressure channels P1 and P2. These values can also be read via function 30 and written via function 31.

Request a: The zero point is calculated such that the current measured value = 0.0

Request b: The zero point is calculated such that the current measured value equals the setpoint (B3:B0)

# CMD 1, 3: Reset zero point to factory setting

The zero point values are reset to 0.

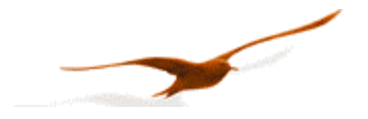

# 4.12 Function 100 : Read configuration

#### Request:

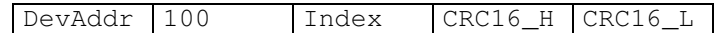

#### Response:

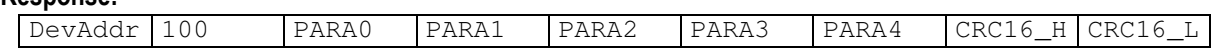

#### Exception errors:

- 2 If index  $> 8$
- 3 If message length is incorrect
- 32 If device is not yet initialised

#### Note:

CFG\_P & CFG\_T : available channels

This function supplies the information as to how the device has been configured. This configuration is carried out at the factory and cannot be altered by the customer.

A pressure transmitter can read two independent pressure sensors (P1 and P2), plus the temperatures of the respective pressure sensors (TOB1 and TOB2) and an independent temperature ( T ).

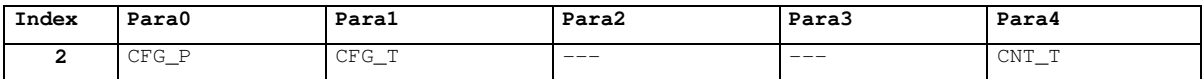

CFG\_P: Channels which are measured max. every second or in the record interval

CFG\_T: Channels which are measured if the channel has been selected for recording or if a temperature compensation (correction of pressure signal) is made.

# CFG P and CFG P are encoded as follows:

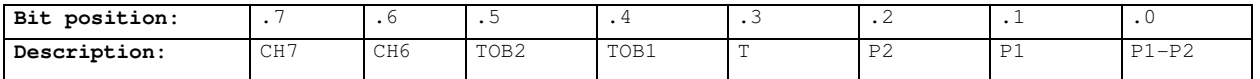

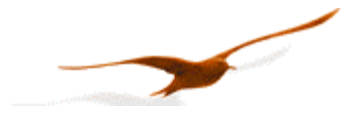

# 5 Appendix

#### 5.1 Interface converter

The serial RS232 interface or the USB interface can be used for connection to a PC. KELLER offers converters for this purpose. Various other products are commercially available, however. The following requirements apply when working with KELLER software:

- The converter must control transmit / receive switch-over automatically.
- KELLER converters feature a hardware echo, i.e. the transmitted message is received again immediately as an echo. This echo is required by some KELLER software programmes.

# 5.2 Communication with modem (or Palmtop)

# 5.2.1 Problem

Devices with standard bus protocol detect the end of a message through a timeout counter which starts after reception of each byte. Follows another byte within ~200us the timeout counter stops and starts again after the end of the new byte. Reaches the timeout counter zero, then the message gets interpreted. If the message is correct the device gives a answer.

For communications with modem the time between each byte can take up to 300ms (small send buffer). The device detects such a timeout as the end of a message, interprets it as not complete and rejects it: The device will not answer!

# 5.2.2 Solution

A interpretation of a message is only made after the reception of a certain amount of byte. The detection of such a specific message is made by the bus address 251. (That means further, that just one device can be connected to the bus)

# Now the time between each byte can take up to 400ms.

If the message is 400ms after the reception of the last byte still not complete (amount of bytes smaller than expected) then the message will be rejected: The device does not answer and goes back in receive mode again. The amount of byte for each message is defined by the function number.

# 5.3 Floating-point format IEEE754

As data transmission is effected byte-wise (8-bit data), the floating-point values are represented as follows : B0: Bit 0..7; B1: Bit 8..15, B2: Bit 16..23, B3: Bit 24..31

Representation in accordance with IEEE754:

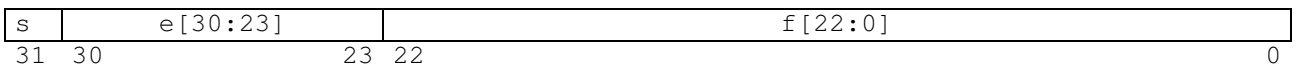

If you use the DLL which is available from KELLER, you do not need to carry out conversion, as this is encapsulated in the DLL. If you wish to address the devices directly, however, you must convert the individual bytes into a floating-point value. To obtain a floating-point value from the individual bytes, proceed as follows:

- 1. Define data structure in which an array of 4 bytes and a 32-bit floating-point value is defined at the same memory location.
- 2. Write the bytes into the byte array.
- 3. Read out the floating-point value.

You do not need to carry out any actions, therefore, as the computer attends to interpretation. Some microcontrollers have a different data structure for floating-point values. In such cases, adaptation is necessary.

Further information is to be found at:

http://cch.loria.fr/documentation/IEEE754/numerical\_comp\_guide/ncg\_math.doc.html - 556

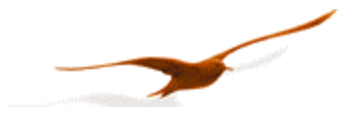

# 5.4 Memory map

The memory of the DCX is divided into Pages. The amount of pages depend on the device type. On YEAR.WEEK 02.35 there are 2048 pages, the 03.15 contains 4096 pages.

Each page contains 64 bytes. The first 8 bytes represent the header of the page. The following bytes are the data. A dataset consists of 4 bytes. These can contain the measure channel, time and value.

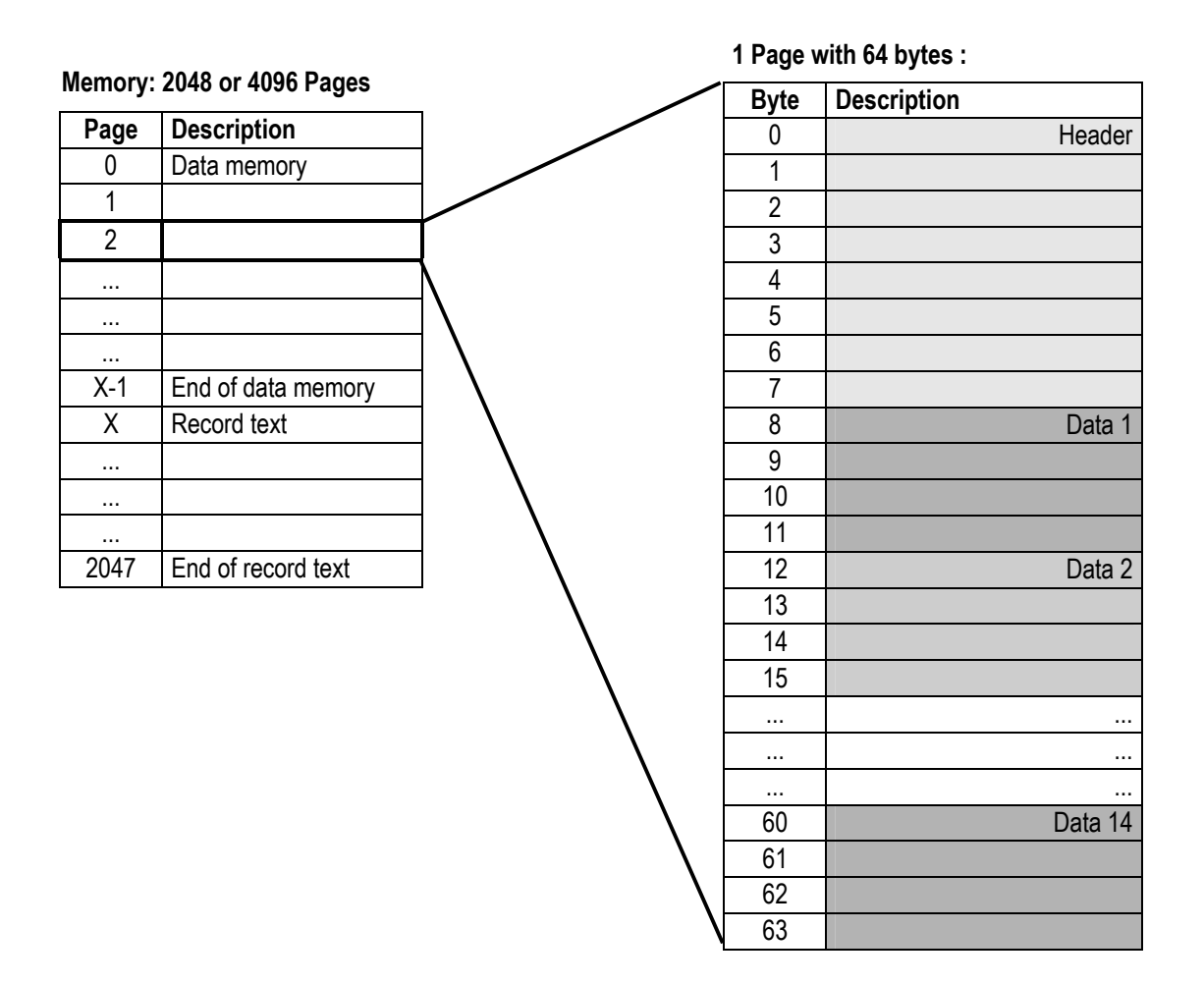

# Header

The header consists of 8 bytes.

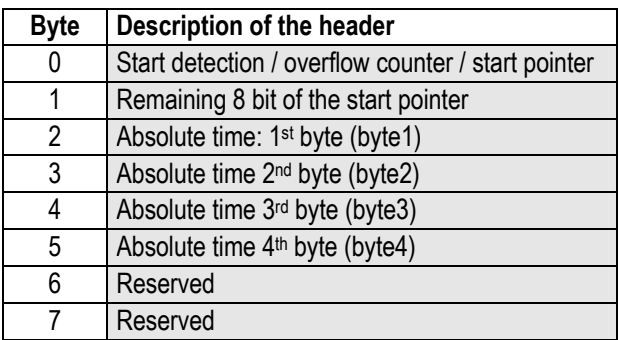

Absolute time in seconds since 01.01.2000 (2^32\*Byte1+2^16\*Byte2+2^8\*Byte3+Byte4)

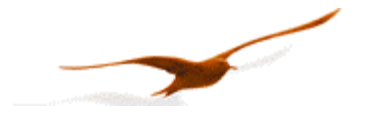

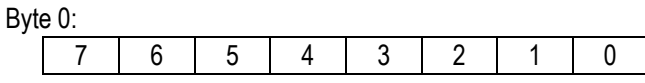

Bit 7: **Start detection** – Set bit indicates page as start of record.

- Bit  $5 + 6$ : Overflow counter Is incremented if last page has reached and a new one is started.
- Bit 0 .. 4: Together with the 2<sup>nd</sup> byte it represents the start pointer. It points to the page on which the record starts. 5 Bit + 8 Bit = 13 Bit

# Data x

A dataset consists of 4 bytes. There are four types of them:

a) Dataset with measured channel, value and time gap

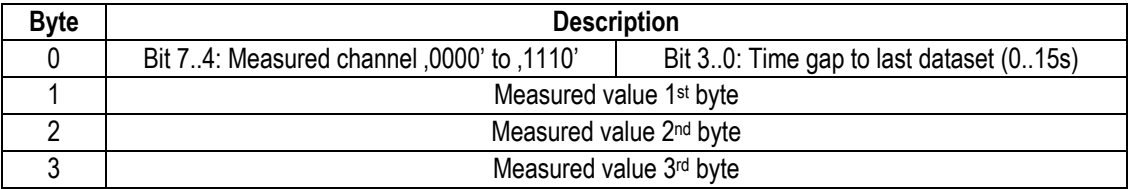

The measured value is a 4 byte float, where the last byte is omitted.

# b) Dataset with time space

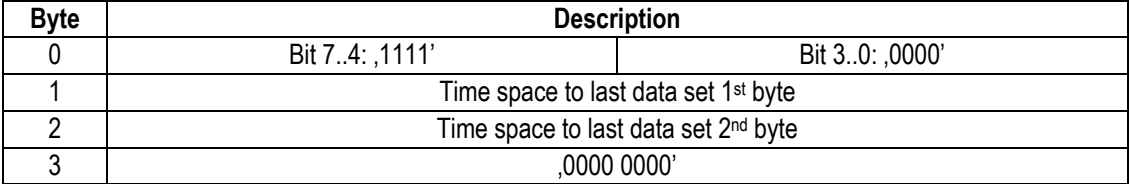

A dataset with time space is used when the time gap to the last data set is more than 15 seconds. Time space =  $256*1^{st}$  byte +  $2^{nd}$  byte = Range (0.. 65'535 s)

#### c) Dataset with text

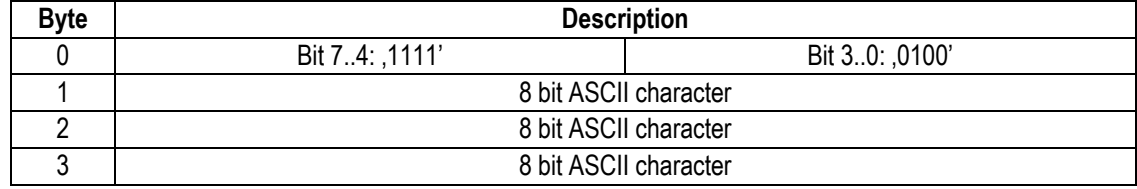

Allows saving of a text packet with 3 characters (3 bytes).

d) Empty dataset

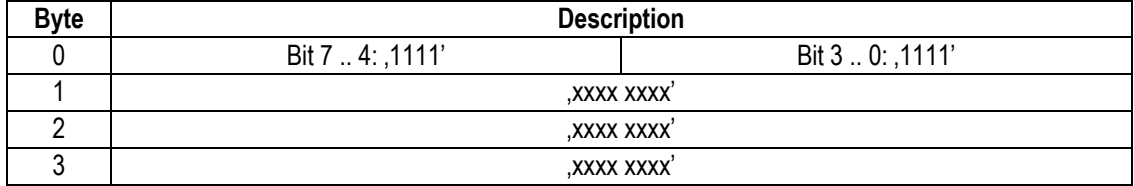

A empty dataset can mark the end of a record.

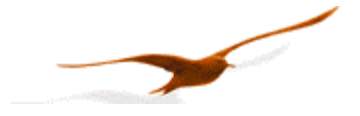

# Procedure for reading the directory of a record

# 1. Reading of the active page

Read the address of the actual page with function 92 Index 1.

## 2. Reading of the last pages

Increment the address of the actual page and check the address of the start pointer. It's found in the header of the page which can be read with function 76. The difference of actual page and start page shows the size of the record. The start time of the start page is also found in the header of the start page.

With further increments of the page addresses and the same procedure as described above also the next records can be found. Take care of overflows.

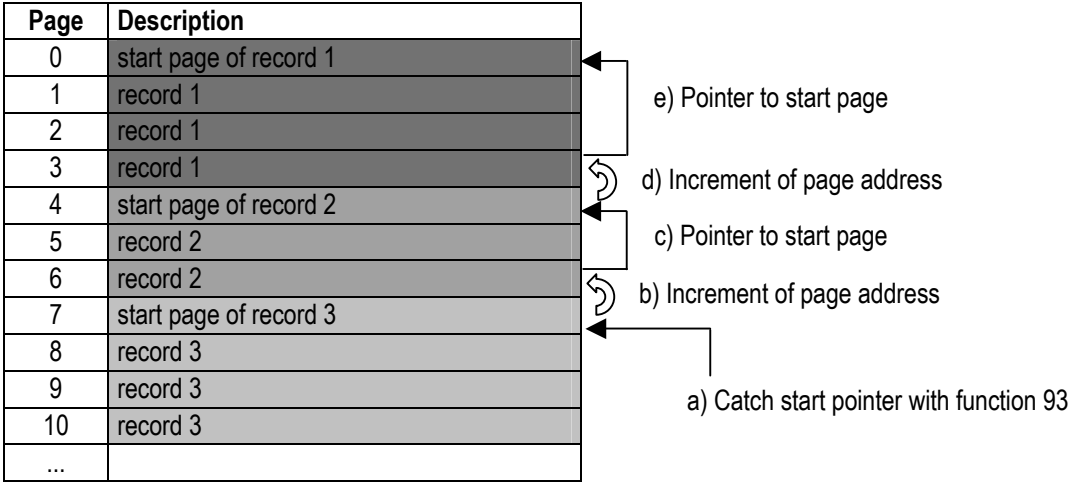

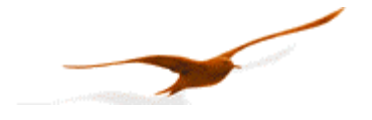

#### 5.5 Calculation of the CRC16 checksum

The checksum can either be calculated or derived from a table. Here is an example of CRC16 calculation in C:

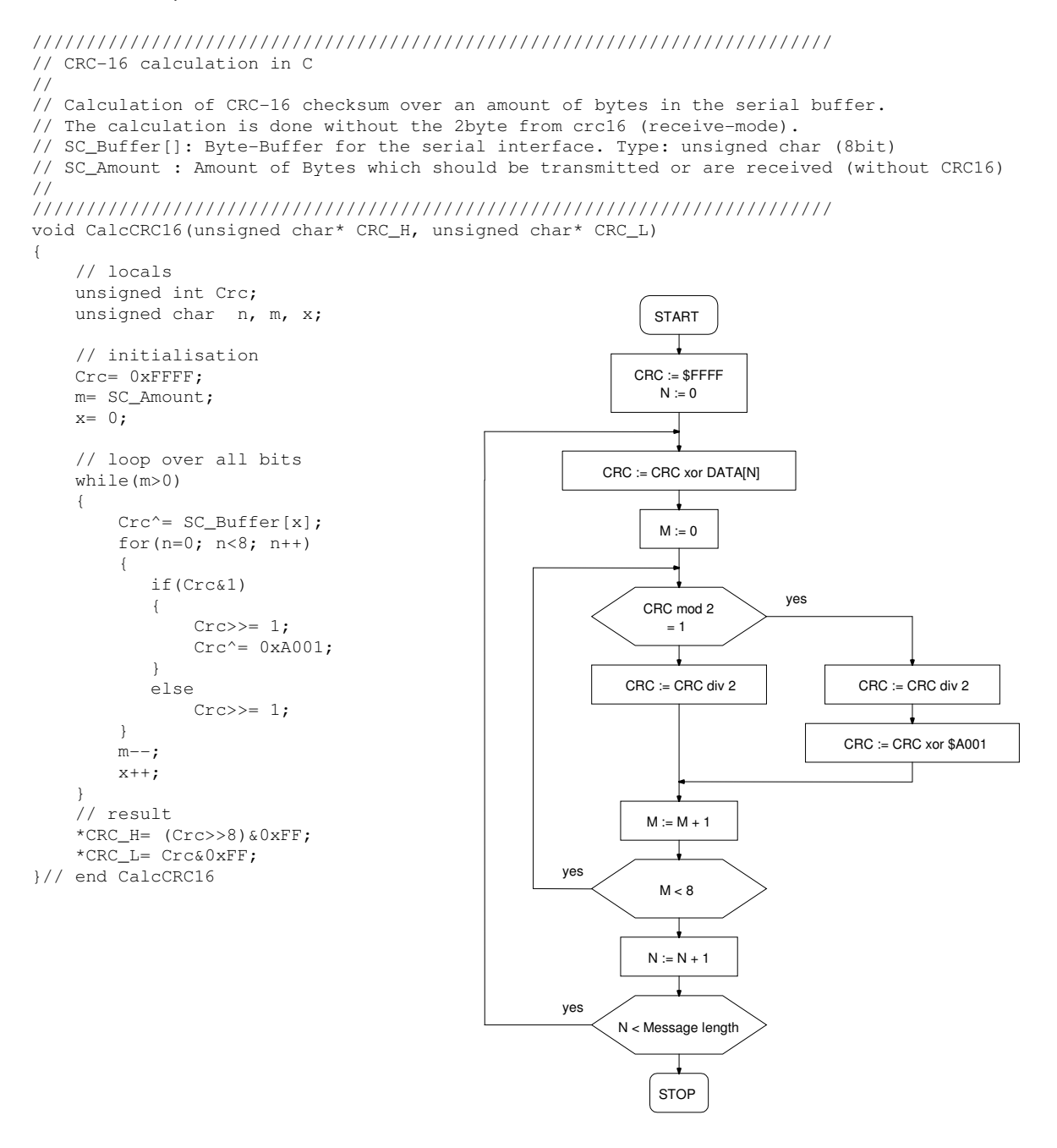

This results in the following calculation for function 48 with device address 250: CRC16\_H= 4, CRC16\_L= 67.

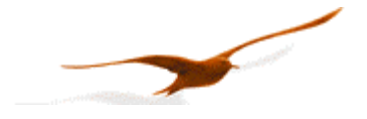

# 5.6 Description of the software driver (DLL)

## 5.6.1 General

The available DLL **DCXc.dll** has been tested on the Windows 95, 98, NT and 2000 operating systems. Examples of the use of this DLL are available for the following programming languages:

- LabVIEW
- C++
- Delphi
- VB
- VBA

The call convention stdcall is used for assigning the parameters to the functions. This means that:

- − all parameters are passed via the stack,
- − the parameter furthest to the right is calculated and passed first, the parameter furthest to the left is calculated and passed last,
- − the function itself deletes the parameters from the stack.

As the declarations for the functions presented below show, many variables are declared with the prefixed word var. This means that these variables are passed as pointers and not as values.

The types employed for declaration purposes are described below:

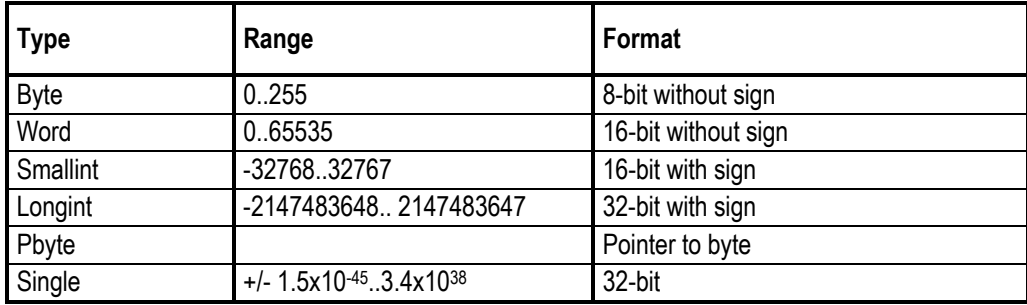

# 5.6.2 The functions of the DLL

Each function returns a value which indicates whether the desired function has been successfully executed or not. All the possible return values are specified below. The returned parameters are only valid and may only be processed if the function concerned has been successfully executed.

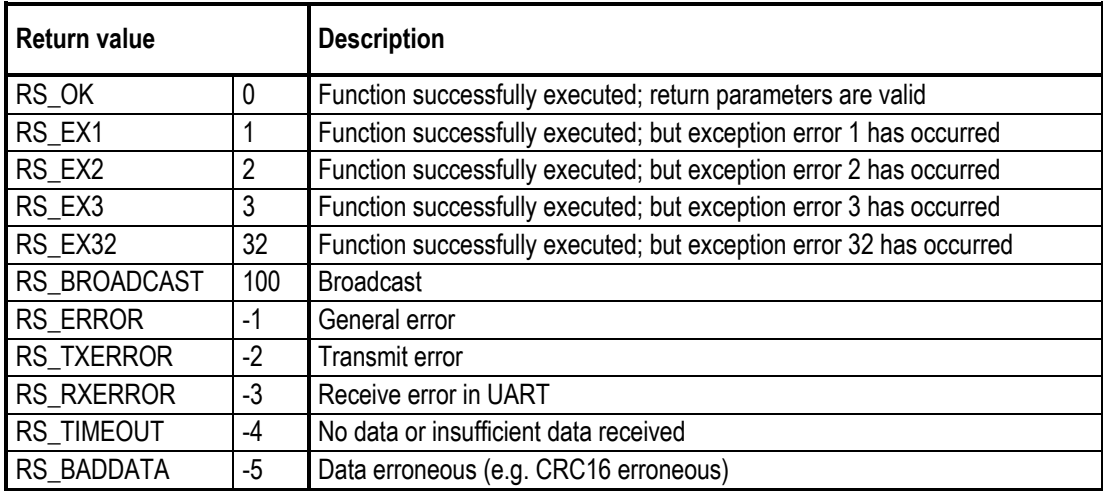

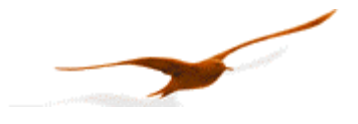

# 5.6.2.1 Port functions

The devices are connected to the PC via a serial interface. The port functions serve to open and close this interface. Ports 1 to 9 (COM1..COM9) are valid. The standard setting should be used for the timeout time (Timeout = 0). When the desired port has been successfully opened, the OpenComPort function returns the value RS\_OK, otherwise RS\_ERROR.

An open port is closed automatically on ending the programme.

It is additionally possible to set the baud rate and the data format via the OpenComExt function. DCX devices only support 9600 baud.

As a standard setting, no parity is used (none). This results in a data format of 10 bits per byte. If parity is active, the data format is 11 bits per byte.

```
function OpenComPort( intPort, intTimeout: Smallint ): Smallint; stdcall; export; 
function OpenComExt( intPort, intTimeout: Smallint; longBaud: Longint; intParity:Smallint 
): Smallint; stdcall; export; 
intParity: 0: no parity bit (sStandard), 1: odd parity bit, 2: even parity bit
longBaud: 9600 for 9600 baud
```

```
function CloseComPort : Smallint; stdcall; export;
```
#### 5.6.2.2 Echo function

Interface converters from KELLER Druckmesstechnik always supply an echo of the message transmitted by the PC. This function has the standard value 1 (Echo On), to enable operation with the converters supplied by KELLER. If other converters are used which do not supply a hardware echo, the function must be set to  $0 =$  Echo Off.

function EchoOn( bteEcho: Byte ): Smallint; stdcall; export;

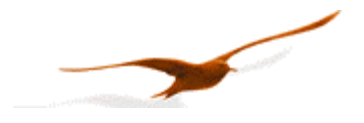

#### 5.6.2.3 Protocol functions

The following functions encapsulate the above-described bus functions. The parameter sequences are identical. The CRC16 checksum is not included here, as it is calculated and checked in the DLL. Some parameters consist of several bytes. These are grouped together for the sake of clarity. The different requests a and b pertaining to function 95 are split into two functions: F95 and F95val.

**function F30**( bteDeviceAddr, bteCoeffNo: Byte; var sinCoeff: Single ): Smallint; stdcall; export;

**function F31**( bteDeviceAddr, bteCoeffNo: Byte; sinCoeff: Single ): Smallint; stdcall; export;

#### **function F48**(

 bteDeviceAddr: Byte; var bteClass, bteGroup, bteYear, bteWeek, bteBuffer, bteState: Byte ): Smallint; stdcall; export;

**function F66**( bteDeviceAddr, bteNewAddr: Byte; var bteActualAddr: Byte ): Smallint; stdcall; export;

#### **function F67**(

 bteDeviceAddr: Byte; wrdPage: Word; btePos: Byte; bteAmount: Byte; pbteData: Pbyte ): Smallint; stdcall; export;

**function F68**( bteDeviceAddr: Byte; wrdPage: Word; bteIndex: Byte; pbteData: Pbyte ): Smallint; stdcall; export;

**function F69**( bteDeviceAddr: Byte; var linSN: Longint ): Smallint; stdcall; export;

**function F73**( bteDeviceAddr, bteChannel: Byte; var sinValue: Single; var bteStat: Byte ): Smallint; stdcall; export;

#### **function F92**(

 bteDeviceAddr, bteIndex: Byte; var btePara0, btePara1, btePara2, btePara3, btePara4: Byte ): Smallint; stdcall; export;

#### **function F93**(

 bteDeviceAddr, bteIndex: Byte; btePara0, btePara1, btePara2, btePara3, btePara4: Byte ): Smallint; stdcall; export;

**function F95**( bteDeviceAddr, bteCmd: Byte ): Smallint; stdcall; export;

**function F95val**( bteDeviceAddr, bteCmd: Byte; sinVal: Single ): Smallint; stdcall stdcall; export;

#### **function F100**(

 bteDeviceAddr, bteIndex: Byte; var btePara0, btePara1, btePara2, btePara3, btePara4: Byte ): Smallint; stdcall stdcall; export;

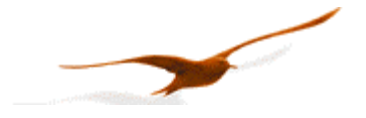

# 5.7 Support

We are pleased to offer you support in implementing the protocol.

For implementation under Windows, a DLL with diverse reference implementations is available.

The READ30 software is available free of charge for the configuration and read-out of up to 16 devices. Download: http://www.keller-druck.com

# **KELLER AG für Druckmesstechnik**

St. Gallerstrasse 119 • CH-8404 Winterthur Tel: ++41 52 235 25 25 http://www.keller-druck.com